## Lecture 24: Sample MicroArchitecture

- Control Unit
- ALU
- Registers
- Instructions
- Instruction Decoding
- MicroInstructions

## About the Sample MicroArchitecture

- Sample Microarchitecture a learning tool
- Generated from multiple sources (by Prof. Hamel)
- Why not use Intel?

### Control Unit

- Control unit –
- $•$  MAP –
- Control memory (Control store) –
- MUX conditional codes –

## ALU

- ALU has three components:
- ALU Functions:

### ALU, cont.

- Shift functions:
- A and B latches are used to present stable data to the ALU
- Status bits are N and Z (described earlier)

#### Internal Registers

- We've seen registers that the programmer has access to (for Intel:  $AX$ ,  $BX$ , ...).
- Units within the processor (such as the control unit or ALU) have their own internal registers.

## MicroArchitecture Registers

- General Registers: – ACC (Register 0):
	- PC (Register 1):
	- IR (Register 2):
	- TMP (Register 3):
	- AMASK (Register 4):
	- $-1$  (Register 5):

## MicroArchitecture Registers

- Other Registers: – MAR:
	- MBR:
	- MIR:
	- MPC:

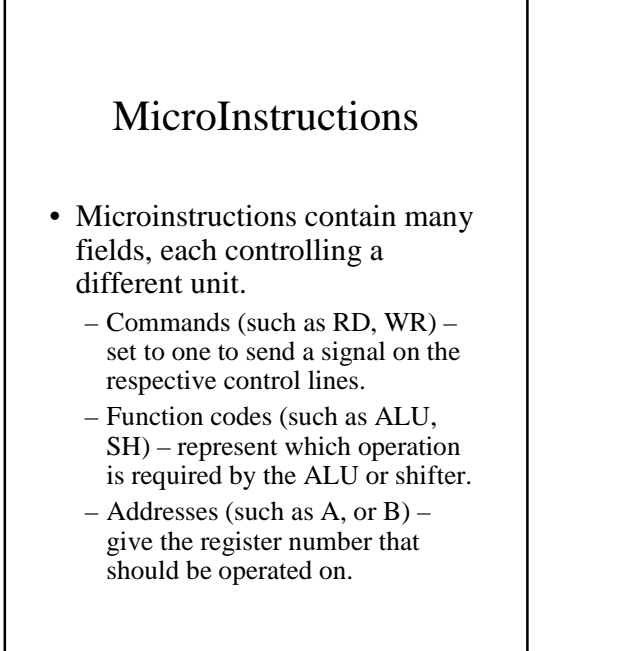

#### Instruction Set

- To keep things simple, we'll be using a simplified machine language (NOT Intel!)
- In this machine language instructions are 16 bits:
	- high-order 3 bits are the opcode
	- low-order 13 bits are the address

#### Instruction Set, cont.

• Our instructions:

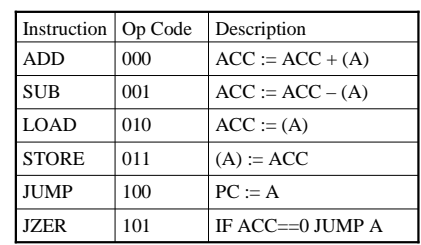

• A – our operand address (lower 13 bits of the instruction)

#### Instruction Decoding

- The opcode needs to be decoded so we can determine what portions ("subroutines") of the microprogram apply.
- One method: a decoding tree
	- microprogram makes as many comparisons as there are opcode bits:

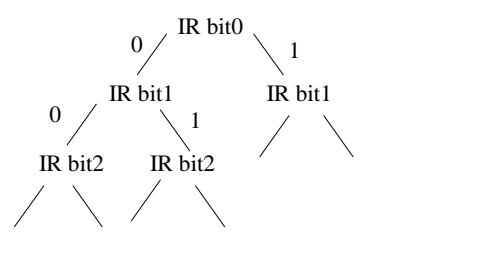

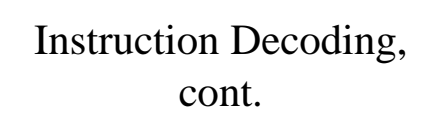

- Time consuming!
- More common methods:
	- jump tables
		- jump to the table
		- jump to the spot in the table with the address
		- jump to the address
	- mapping memory
		- opcode goes to special memory to find the start address.

### The Microprogram

• in web handout

# MicroInstruction Format Types

- Horizontal microinstructions –
- Vertical microinstructions –

#### Our Microinstructions

- Our control store is a 64x27 bit readonly memory.
- Microinstruction format (and #bits/field) is:
- picture from handout

• Mixed

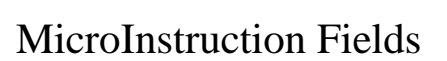

• handout

### Microprogram Syntax

- Micro Assembly Language (MAL)
- One microinstruction per line
- Parts of instruction are separated by semi-colons and given in the order in which they are carried out.
- Assigning a value, use " $:=$ "  $MAR := PC$
- Jumps within the microcode are indicated by goto <line#> – goto 25

# Microprogram Syntax, cont.

- Conditionals are written using if <condition> then
- ALU functions: – addition
	- and
	- pass (default)
	- complement (1's complement)

# Microprogram Syntax, cont.

- Shifting: – right shift
	- left shift

# Microprogram Syntax, cont.

- ALU and Shift functions can be combined:
	- adding, then shifting:  $\text{TMP} := \text{lshift}(\text{IR} + \text{IR})$
	- adds IR and IR, then shifts left and stores the result in TMP
- An ALU function and a conditional jump can be combined on one line:

TMP := TMP; if N then goto 21